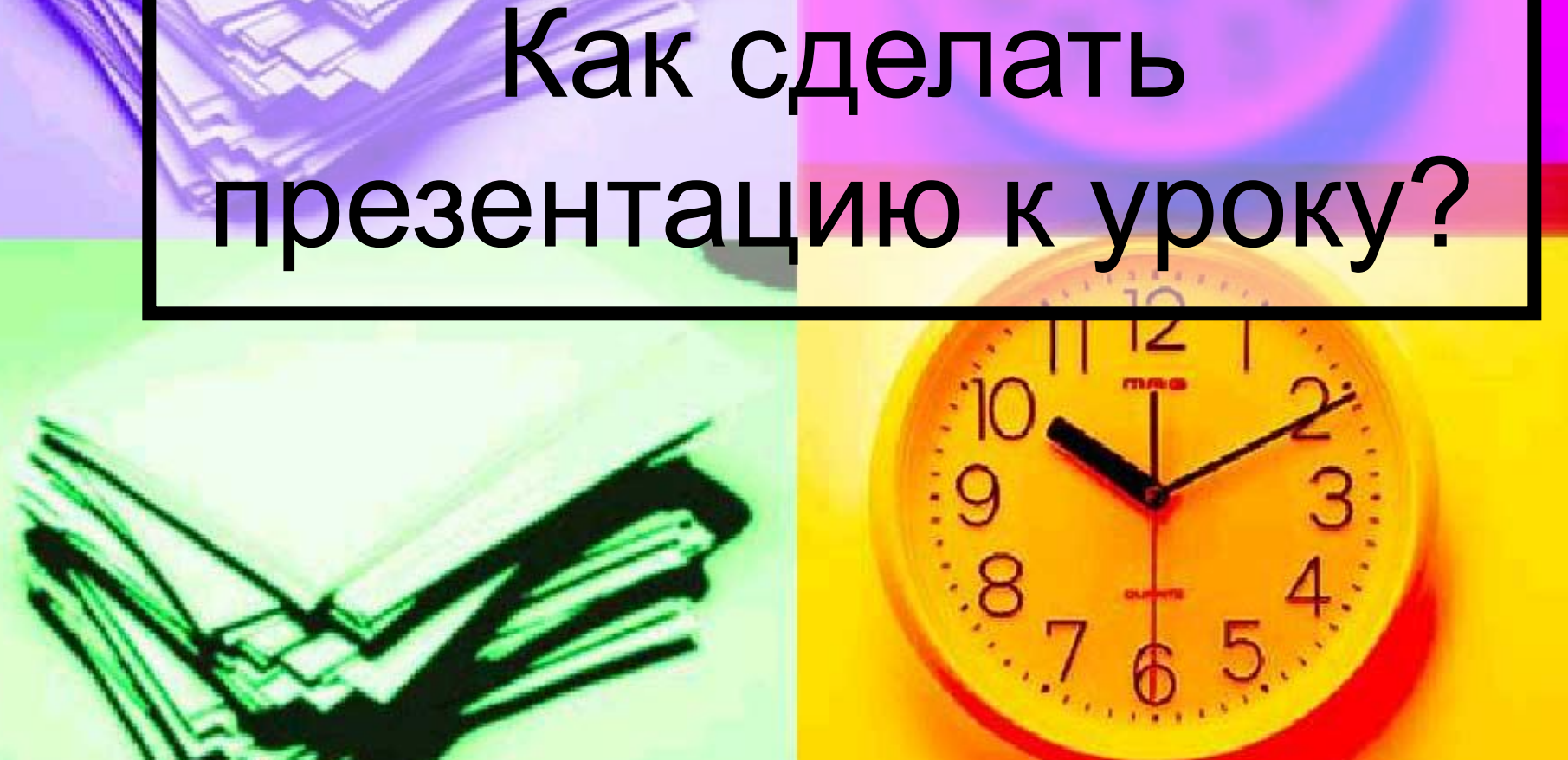

900igr.net

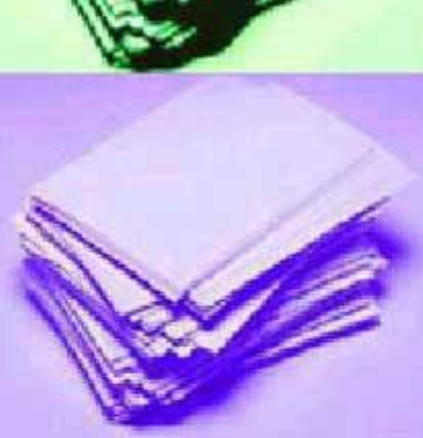

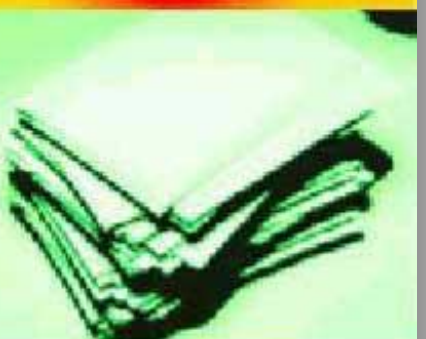

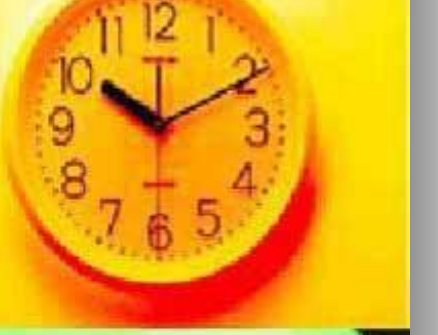

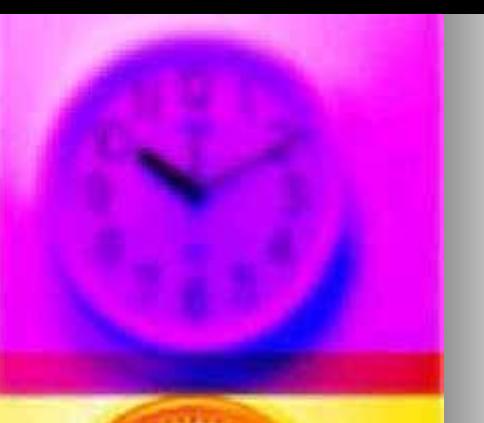

- «просто хочется»
- «требуют»
- «это модно»

Как? Зачем?

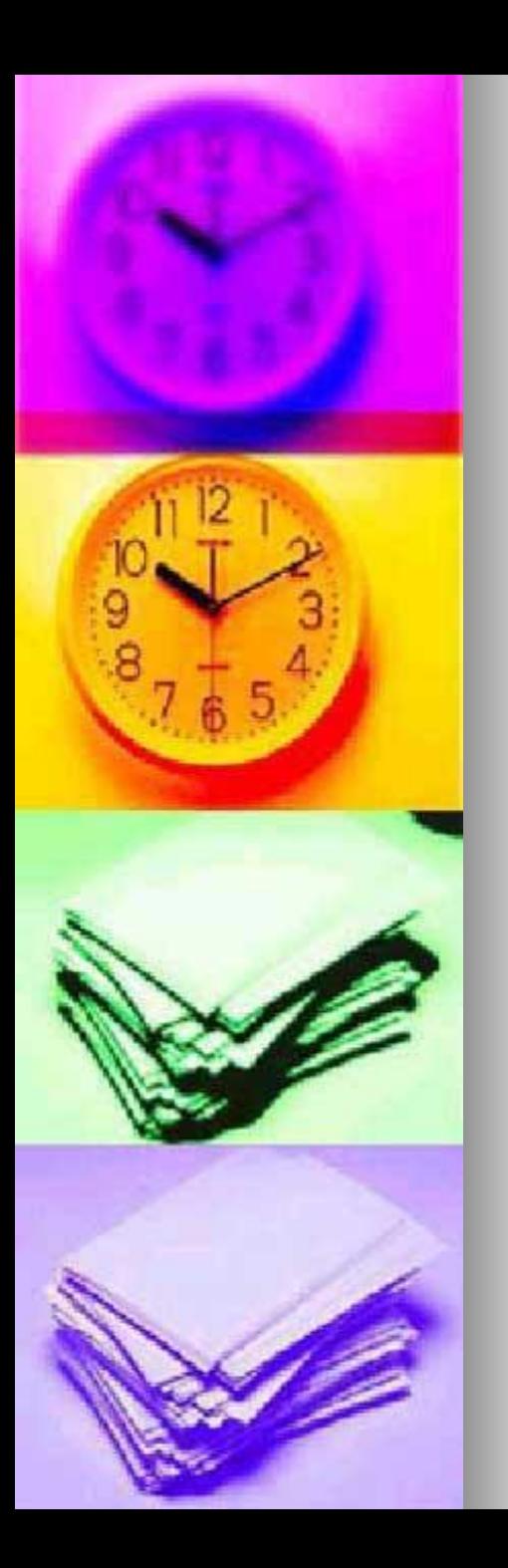

#### Визуализация « Лучше один раз увидеть»

- Достоинство презентации состоит в том, что при использовании этого инструмента учитель всегда находится в центре внимания, контролирует класс, на него всегда обращены взгляды учеников. Презентация и раздаточный материал- различные
- инструменты, они не заменяют, но могут отлично дополнять друг друга.

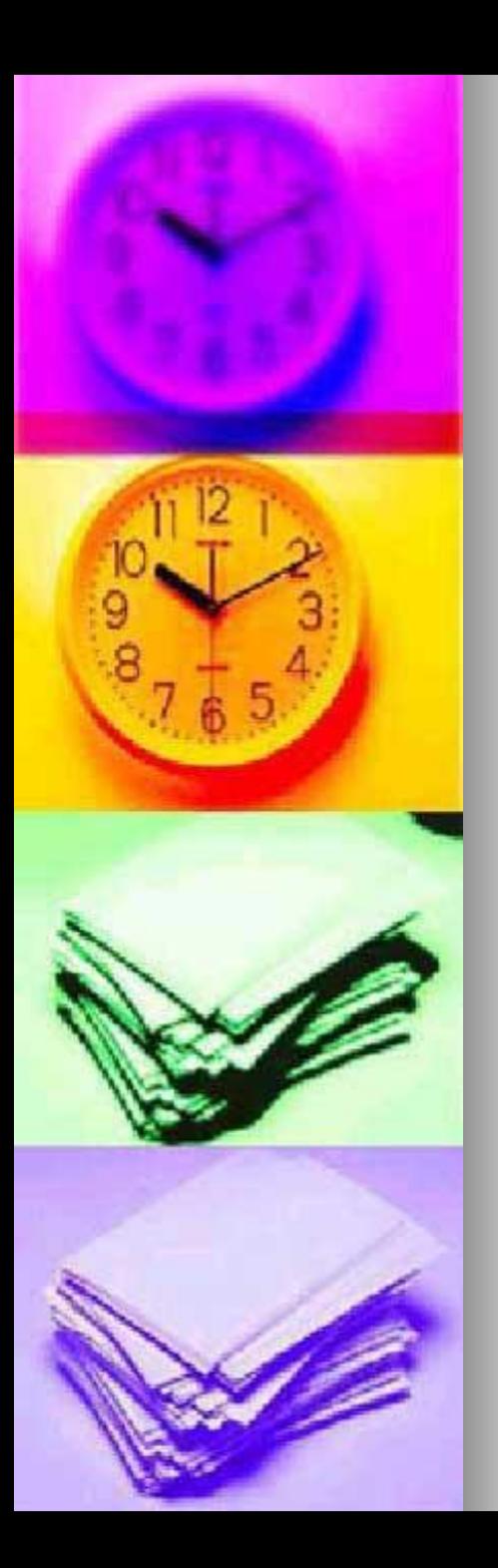

#### «Опорный конспект»

**• Наличие такого каркаса** ( опорного конспекта) облегчает жизнь не только учителю, но и ученикам.

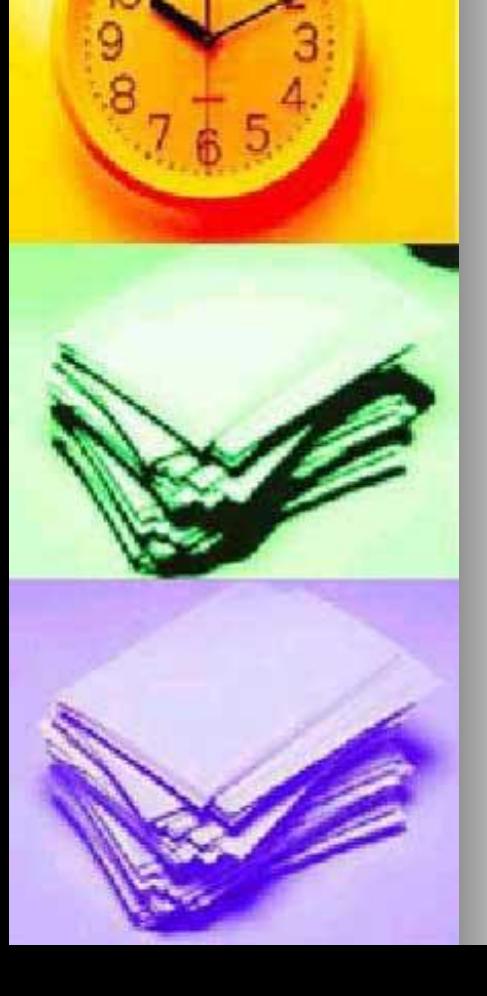

себе жизнь в будущем. ■ Презентации, сделанные с помощью распространенных программных средств, замечательный пример открытых сред.

презентацию, мы облегчаем

На будущее

■ Единожды сделав с

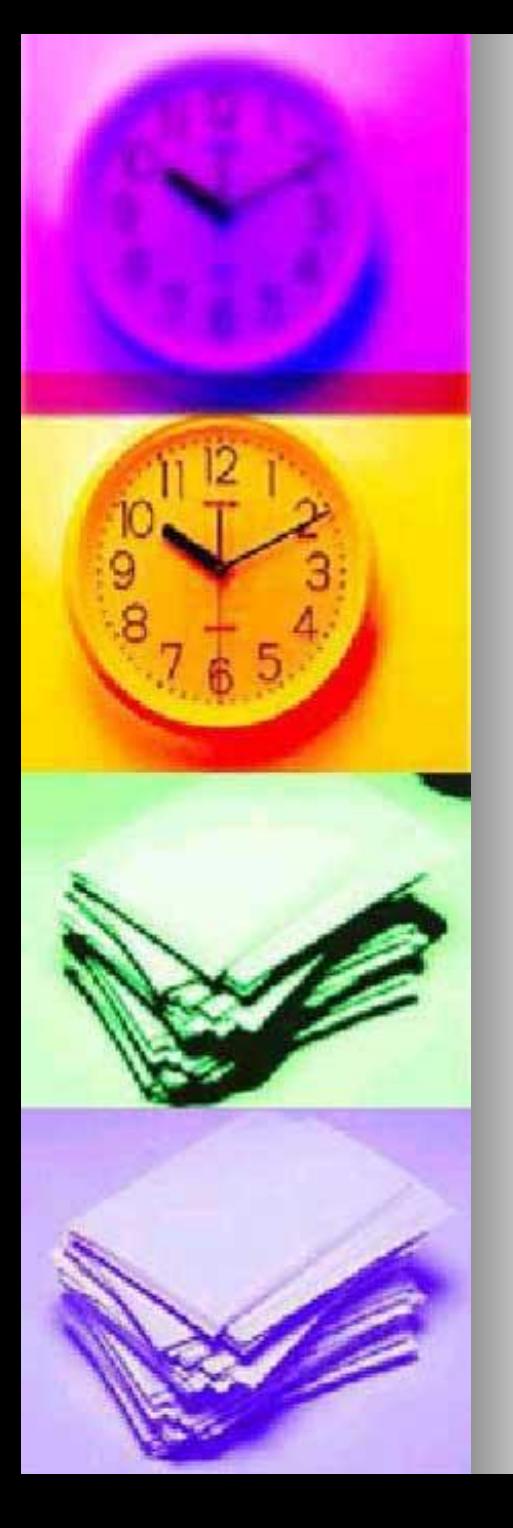

# Типичные ошибки при создании презентации.

- «слайдоменты»
- бессмысленные «украшательства»
- бессмысленный фон
- бессмысленная анимация
- отсутствие единообразия и жесткого макета
- информационная избыточность слайдов
- необязательные слайды
- представлен только один текст
- списки в презентации
- боязнь пустого пространства

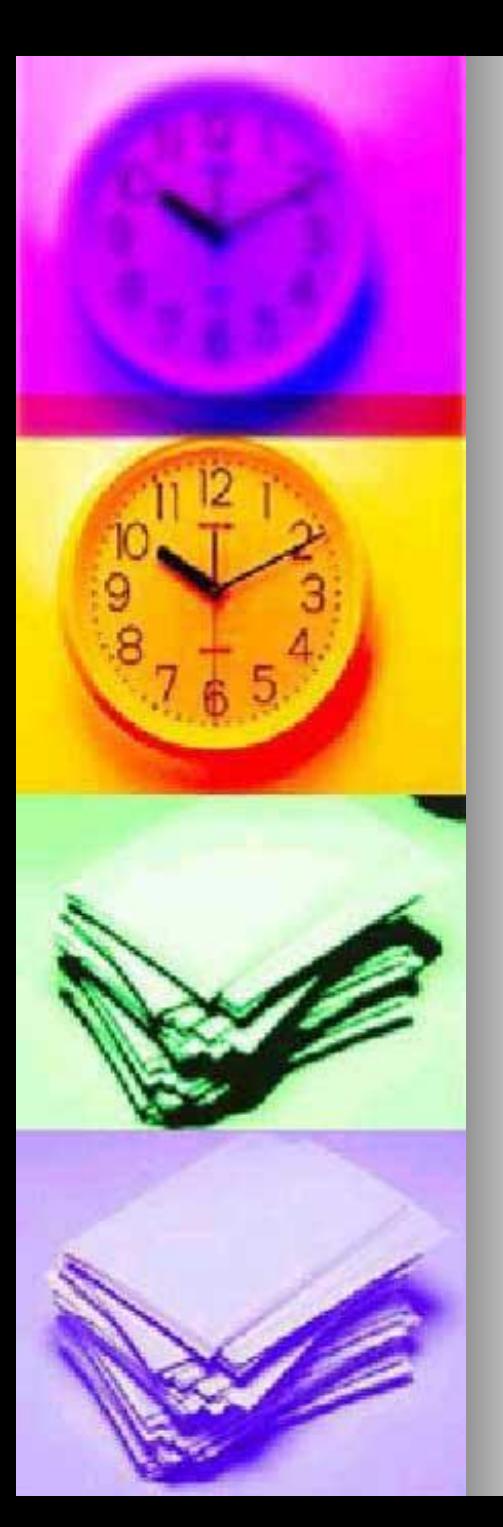

# Что такое хорошо?

- титульный лист
- один слайд один тезис ( факт, мысль, утверждение)
	- темный фон
	- осмысленная анимация

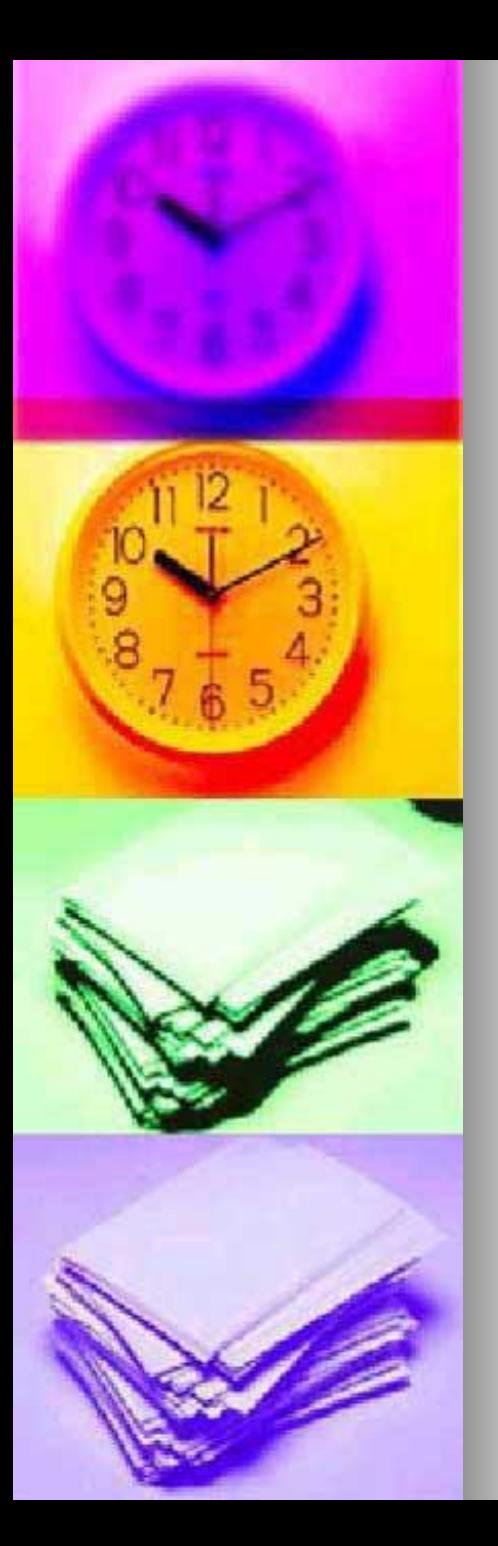

# Основные «правила» создания презентаций

- максимизируйте соотношения сигнал/шум!
- не забывайте об иллюстрациях
- «воздух» работает!
- используйте контрастные элементы!
- единообразие должно быть единообразным!
	- связывайте связанное!

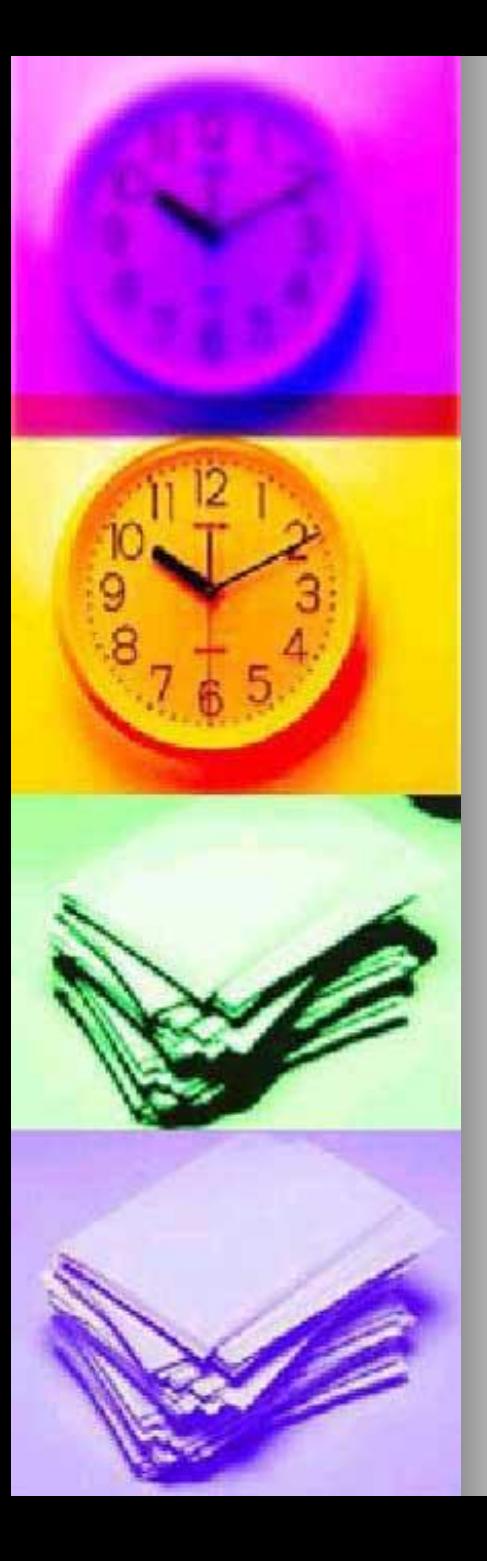

### « Что почитать»

- 1. Артемий Лебедев. « Ководство».
- httphttp://http://www.artlebedev.ryhttp://www.a rtlebedev.ry/http://www.artlebedev.ry/kovod stvohttp://www.artlebedev.ry/kovodstvo/http ://www.artlebedev.ry/kovodstvo/sectionshtt p://www.artlebedev.ry/kovodstvo/sections/
- 2. Дмитрий Лазарев. Презентация. Лучше один раз увидеть. М.: Альпина паблишерз, 2010.
- 3. Гарр Рейнольдс. Презентация
- В стиле дзен. М.: Вильямс, 2009.
- 4. Робин Вильямс. Дизайн для недизайнеров. М.: Символ,2008.
- 5. Справка по PowerPoint.

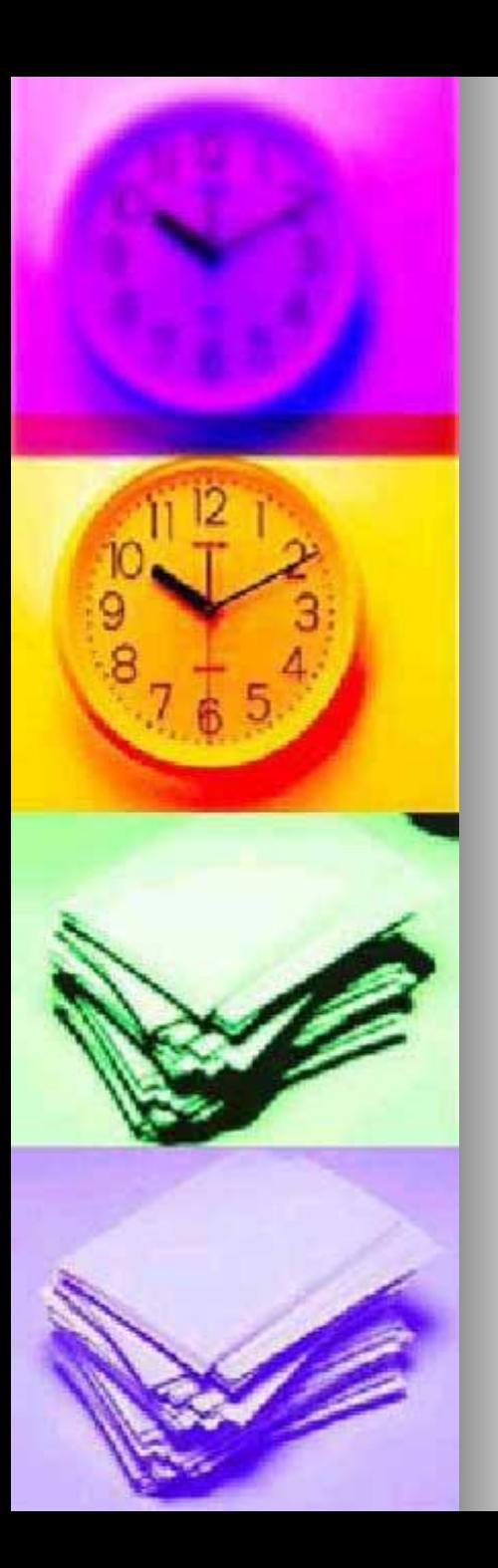

## Инструментарий

- PowerPoint представляет все необходимые возможности для создания презентаций
- В свободно распространяемом пакете OpenOffice (www.openoffice.org) имеется программа Impress – бесплатный

«аналог» PowerPoint .

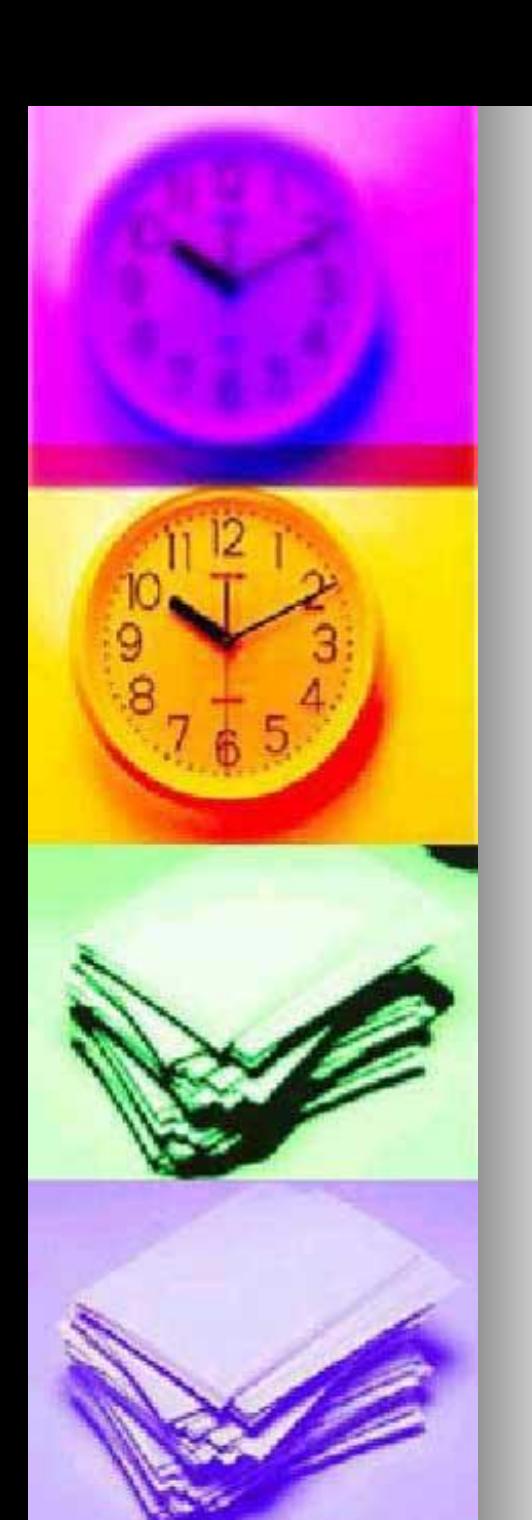

 Ресурсы Где взять изображениязаготовки Бесплатно www.imageafter.com www.morguefile.com www.sxc.hu www.everystockphoto.comwww.everystockph oto.com/ www.flickr.comwww.flickr.com/www.flickr.com /creftivecommonswww.flickr.com/creftiveco mmons/ За деньги www.istockphoto.com www.shutterstock.com www.shuttermap/com www.fotolia/com